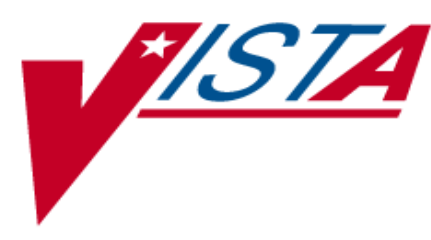

# **DRUG ACCOUNTABILITY/ INVENTORY INTERFACE (DA)**

# **TECHNICAL MANUAL/ SECURITY GUIDE**

Version 3.0 October 1997

(Revised April 2008)

- Department of Veterans Affairs -VistA System Design & Development

# Revision History

The table below lists changes made since the initial release of this manual. Each time this manual is updated, the Title Page lists the new revised date and this page describes the changes. Either update the existing manual with the Change Pages document, or replace it with the updated manual.

**Note:** The Change Pages document may include unedited pages needed for two-sided copying. Only edited pages display the patch number and revision date in the page footer.

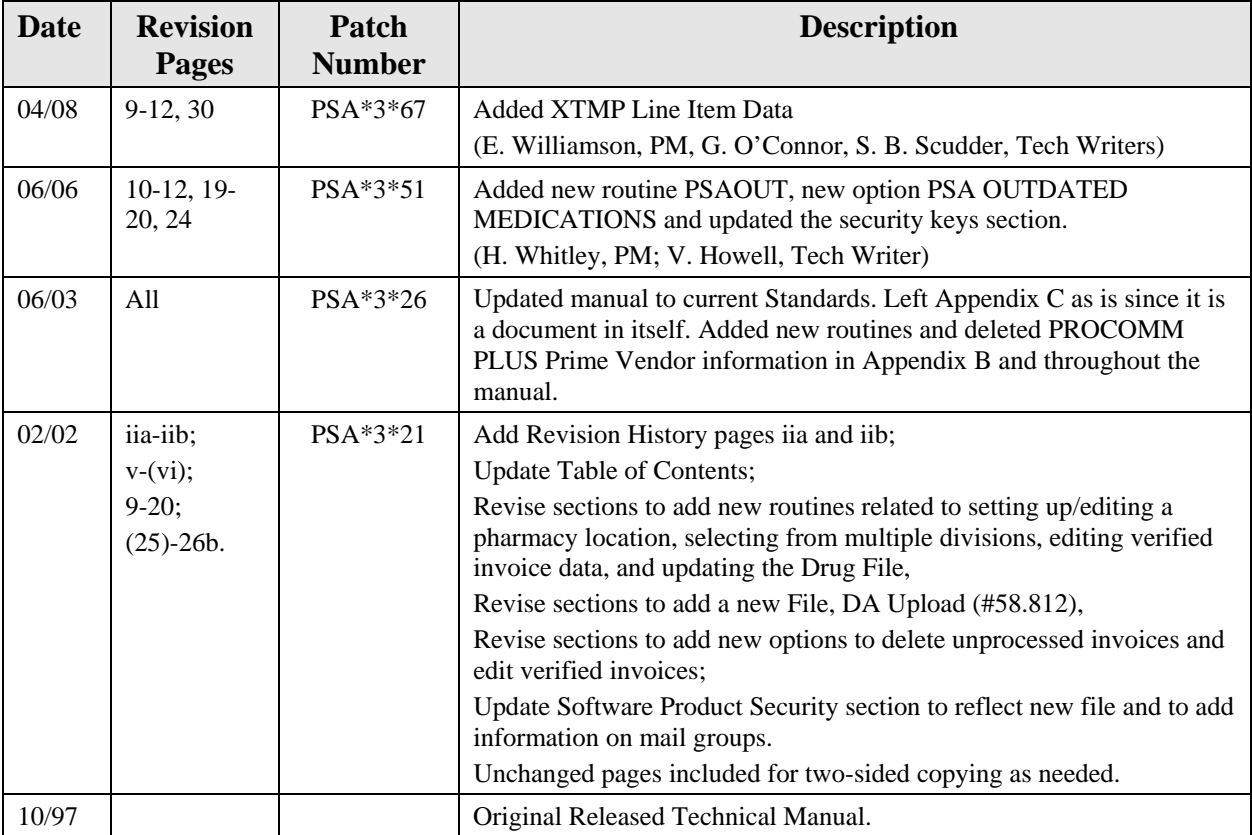

<This page is intentionally left blank>

## **4. Routine List**

This section contains an alphabetized routine list and a description of each routine for DA Version 3.0.

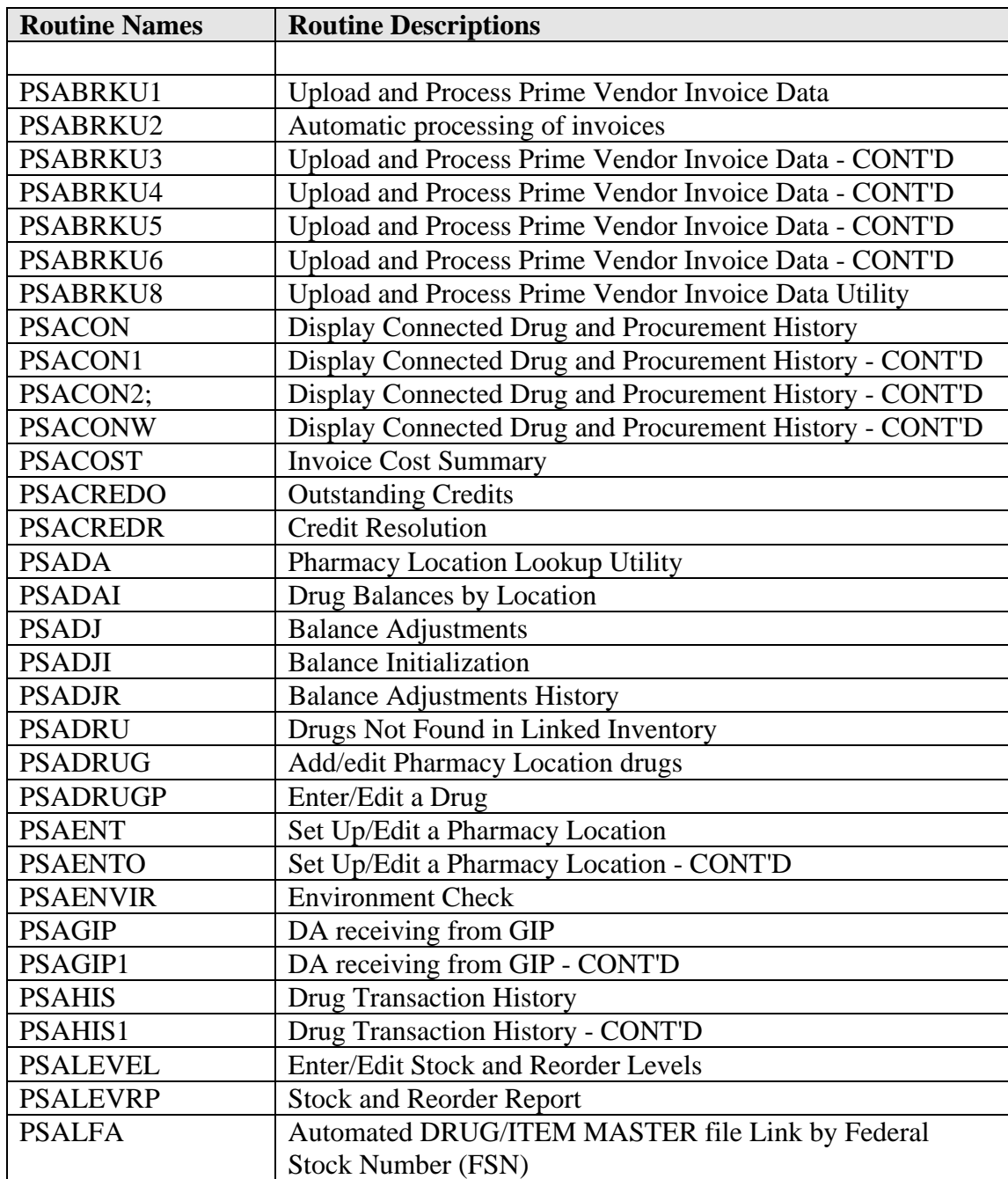

#### **Routine List and Routine Descriptions**

PSALFM Controlled Connection by FSN Match

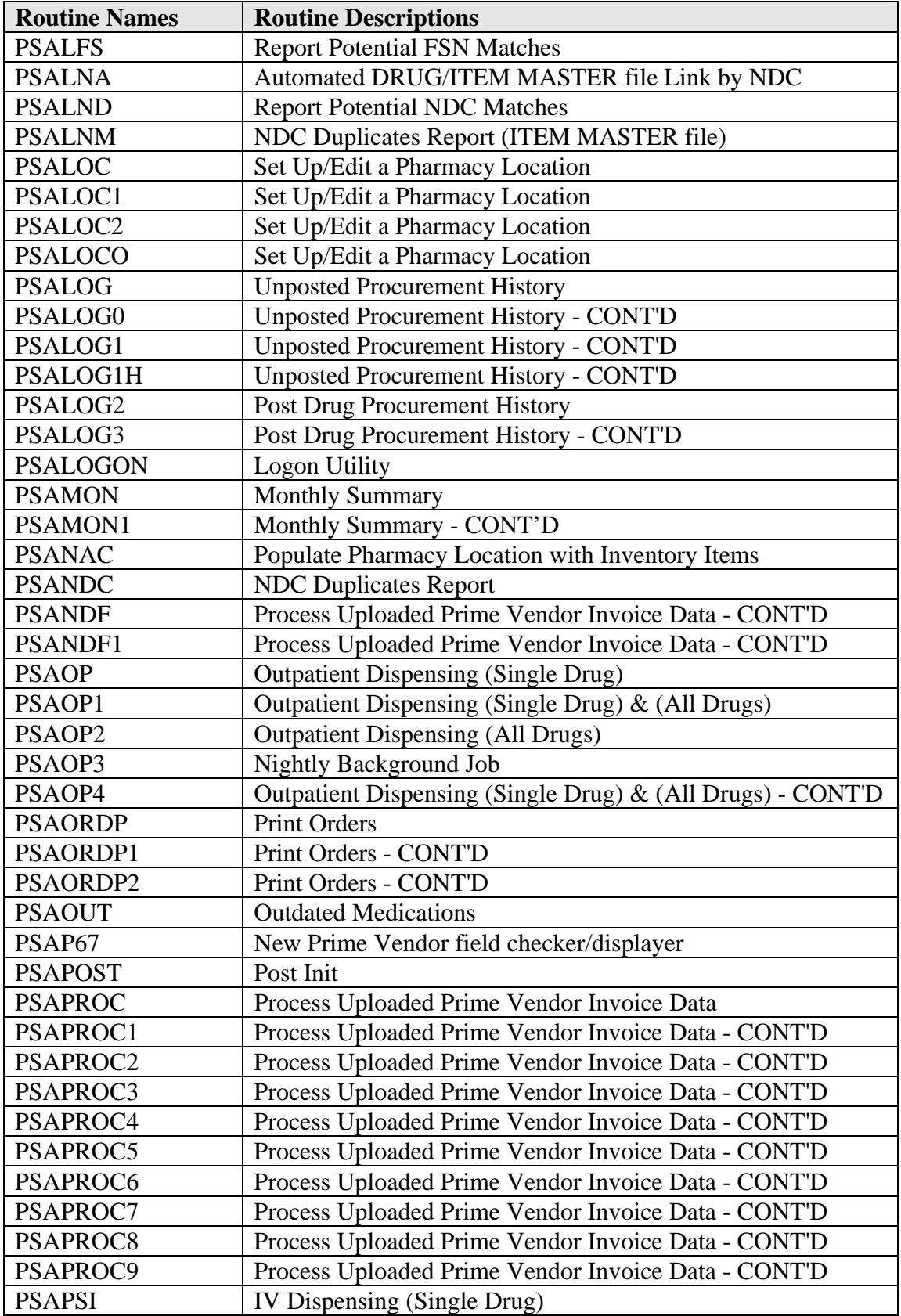

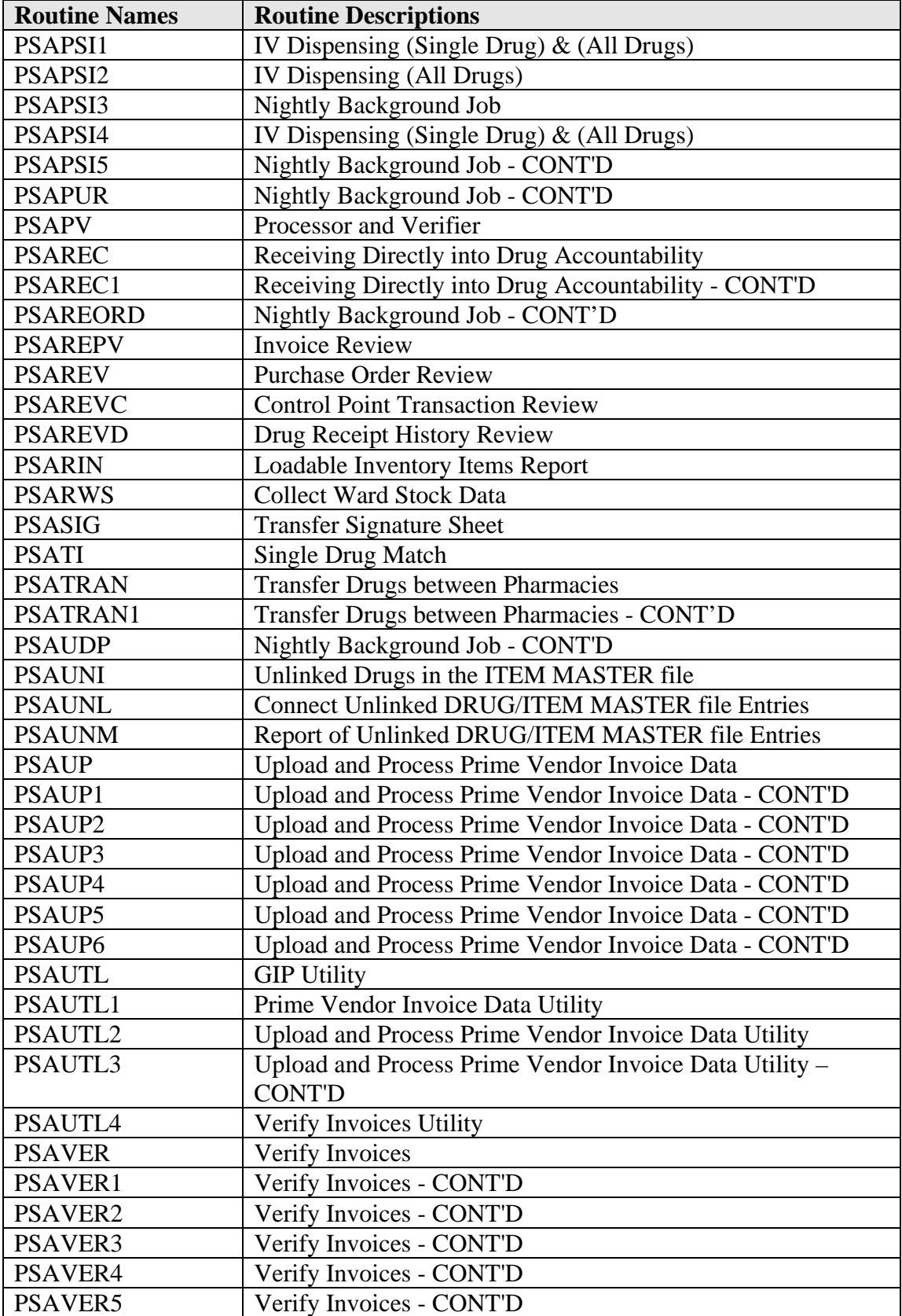

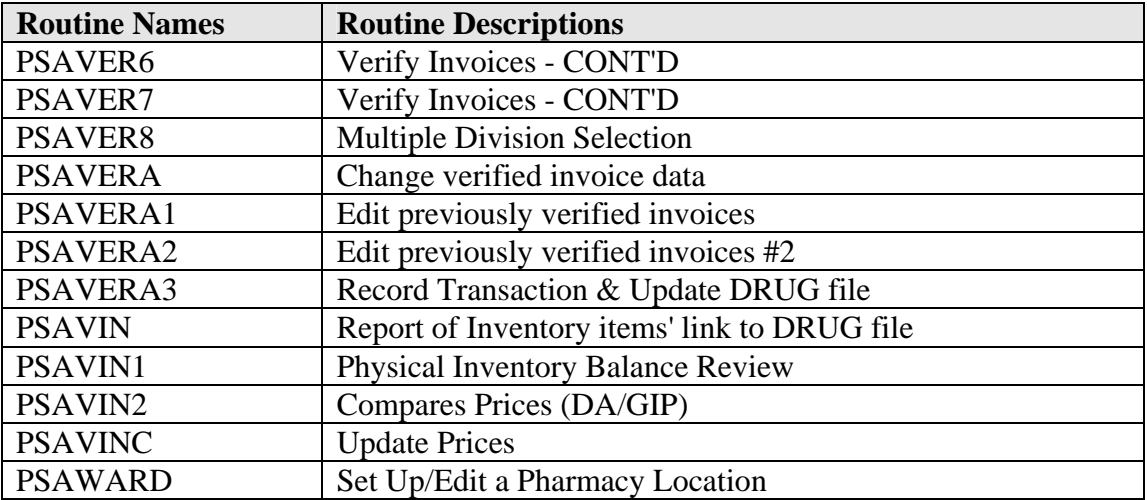

## **14. Appendix A - XTMP("PSAPV") Global Layout**

#### *14.1 ^XTMP("PSAPV",CTRL#,"IN") – Invoice data*

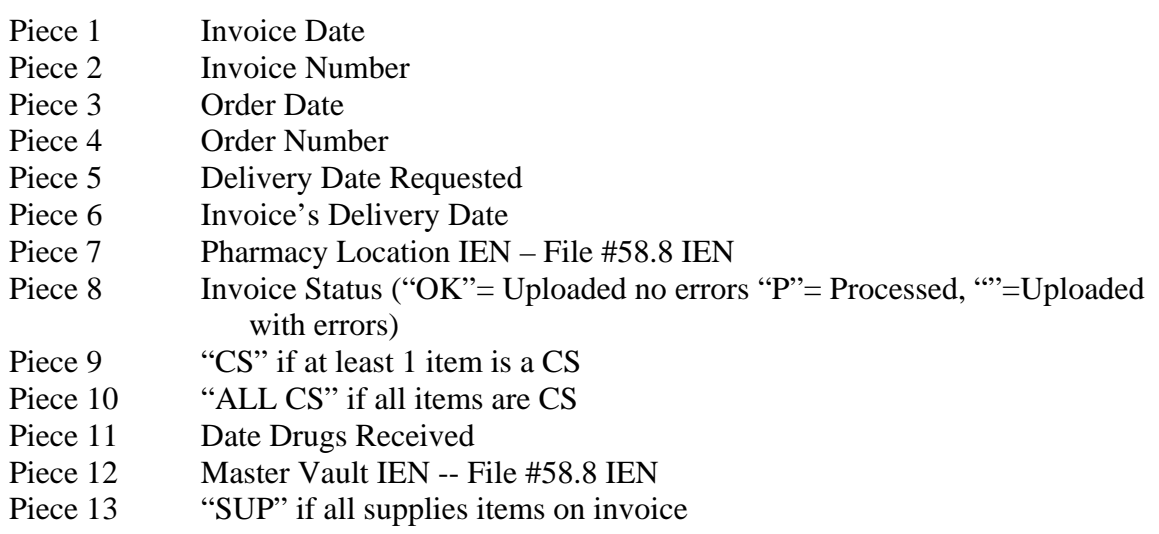

#### *14.2 XTMP("PSAPV",CTRL#,"IT",LINE ITEM#) – Line Item Data*

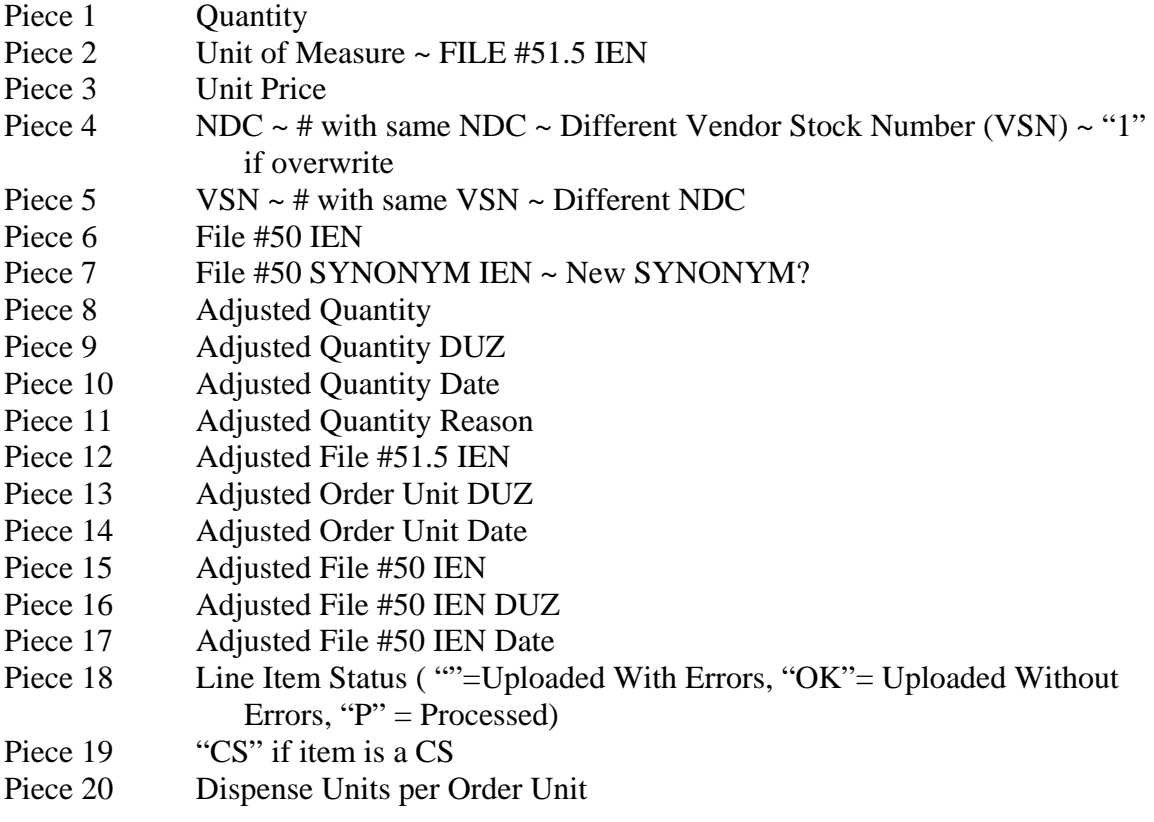

- Piece 21 Reorder Level
- Piece 22 Invoice's. Price per Order Unit Correct?
- Piece 23 File Price per Order Unit
- Piece 24 Price per Order Unit DUZ
- Piece 25 Price per Order Unit Date
- Piece 26 Universal Product Code (UPC) ~ # with same UPC ~ Different UPC
- Piece 27 Stock Level
- Piece 28 Generic Description
- Piece 29 Item Description
- Piece 30 Inner Pack Unit of Measure Code (i.e. # pills in bottle)
- Piece 31 Package Size (i.e. # bottles in sell unit)

#### *14.3 XTMP("PSAPV",CTRL#,"IT",LINE ITEM#, "SUP") – Supply Line Item Data*

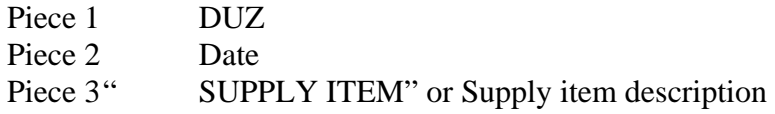